# **CONTEMPORARY** ONTROLS®

## **BASintegrator**

### Simple to use Plug and Play head-end for small facilities

- Alarming, Trending, Scheduling, Graphics and Programming
- HTML5 webpages work on desktop, smart phones and tablets
- BACnet, Modbus and EnOcean (optional) Client/Server
- Dual EIA-485 ports for MS/TP or Modbus-RTU
- Dual Ethernet ports
- Optional Wi-Fi, Cellular or EnOcean
- Push BAS data to cloud
- Automatic graphic generation
- Component-based Sedona programming
- Secure remote access via VPN
- Quick and easy Modbus commissioning using prebuilt device profiles
- BACnet device discovery with seamless points binding to alarms, trends, and graphs
- Bind points between networks

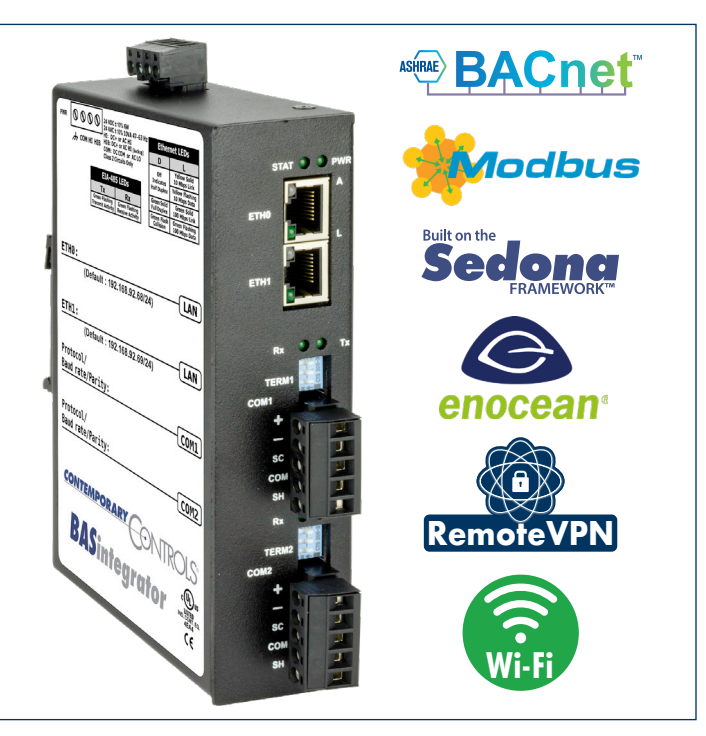

- Graphical schedule editor for multiple schedules
- Multiple Sedona programs running concurrently
- Single or multiple point trends
- 24VAC or 24VDC power
- DIN rail mounting
- 1.2GHz quad core CPU
- 1GB of RAM and 4GB of Flash

*BASintegrator* **Alarms Trends Graphics Programming Configuration ConstFl** types::ConstFloat Out 72.0 **WriteFl** types::WriteFloat In 71.4 Out 71.4 **Tstat** hvac::Tstat Diff 1.0 IsHeating true Sp 72.0 Cv 71.4 Out true true Raise true Lower false **Points Help ? SEPTEMBER OCTOBER NOVEMBER DECEMBER**  $\bigcirc$ NTRC 5 14 15 16 17 18 19 20 21 22 23 24 25 26 27 28 29 30  **S M T W T F S** 1 2 3 4 5 6 7 8 9 10 11 12 13 14 15 16 17 18 19 20 21 22 23 24 25 26 27 28 29 30  **S M T W T F S** 1 2 3 4 5 6 7 8 9 10 11 12 13 13 14 15 15 16 18 19 20 21 22 23 24 25 26 27 28 29 30 31 **Schedule** Alometric Tending Scheduling, Graphics and<br>
FHML5 webpages - work on desktop, smart<br>
HML5 webpages - work on desktop, smart<br>
Phone small<br>
Clear Mexicos and EnCocon (optional)<br>
Clear Mexicos and EnCocon (optional)<br>
Clear Ne

The BASintegrator is a simple to use, plug and play, head-end for small facilities. It has dual Ethernet ports, one for the control network and one for the IT network. It has dual RS-485 ports with switchable bias and termination which can be used for MS/TP or Modbus-RTU communications.

The BASintegrator provides alarming, trending, scheduling, plug and play graphics and programming for small facilities. All interaction with the BASintegrator is through its webpages, except for

programming. The webpages can be viewed on desktops, smart phones and tablets. You can discover your devices, indicate the section of the facility for each device, select your points and indicate the features you would like for each point or group of points. You can select viewing of the points, trending of the points, alarming of the points, scheduling of points, pushing to the cloud, etc. Then when you view the BASintegrator graphics you will select the section of the facility and then see the point status, trends, alarms, and schedules for your selected points. Output points can also be adjusted in the BASintegrator graphic screens.

The BASintegrator uses Sedona, an open component based programming language, for its programming and control. Because there are many points which can be controlled, the BASintegrator supports multiple Sedona applications. Each can be named to identify their function. For example, you can have one for sharing outside air temperatures and humidity from one controller to many controllers, another to handle emergency shutdown and timed restart conditions, another for VAVRTU to terminal unit coordination, etc. The Sedona editor is a free download from the Contemporary Controls website.

■ 17777 DSA server ■ 23523 bennet2 23523 ■ 137 CatNet CH-1

The BASintegrator is not only a head-end, it can also be used to help integrate systems for other head-ends. For example, the BASintegrator has its own internal points. These can be written or read from another head-end. These can also be used to help get data between networks with the BASintegrator binding feature. You can select a source point on net-

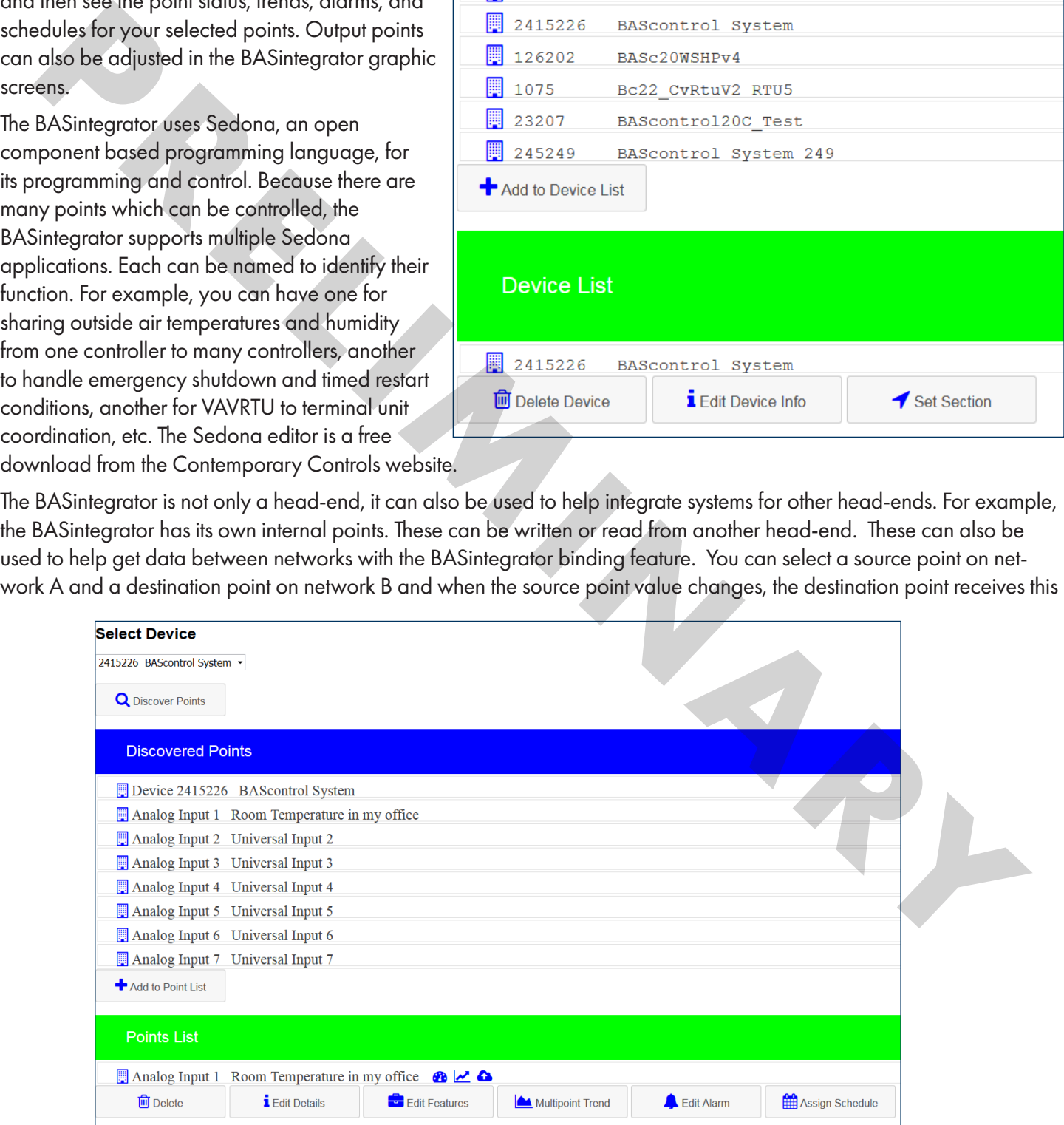

#### Q Discover Devices

### **Discovered Devices(28)**

value. For example, select a source point on the BACnet/IP network and an internal point on the MS/TP network. This allows an MS/TP head-end to not need to route to the BACnet/IP network.

The BASintegrator can also be a point aggregator. Here the BASintegrator can bind a number of external points, from multiple devices, into BASintegrator internal points. This allows the head-end to see one BACnet device for points from many BACnet devices. The source and destination points can also be external to the BASintegrator.

The BASintegrator also supports secure remote access through the Contemporary Controls RemoteVPN service. Enable remote access and you can remotely connect to the BASintegrator through its Ethernet port or through its optional cellular port by using the Contemporary Controls RemoteVPN service. This will provide the same experience as if you are local to the BASintegrator. You can remotely modify its

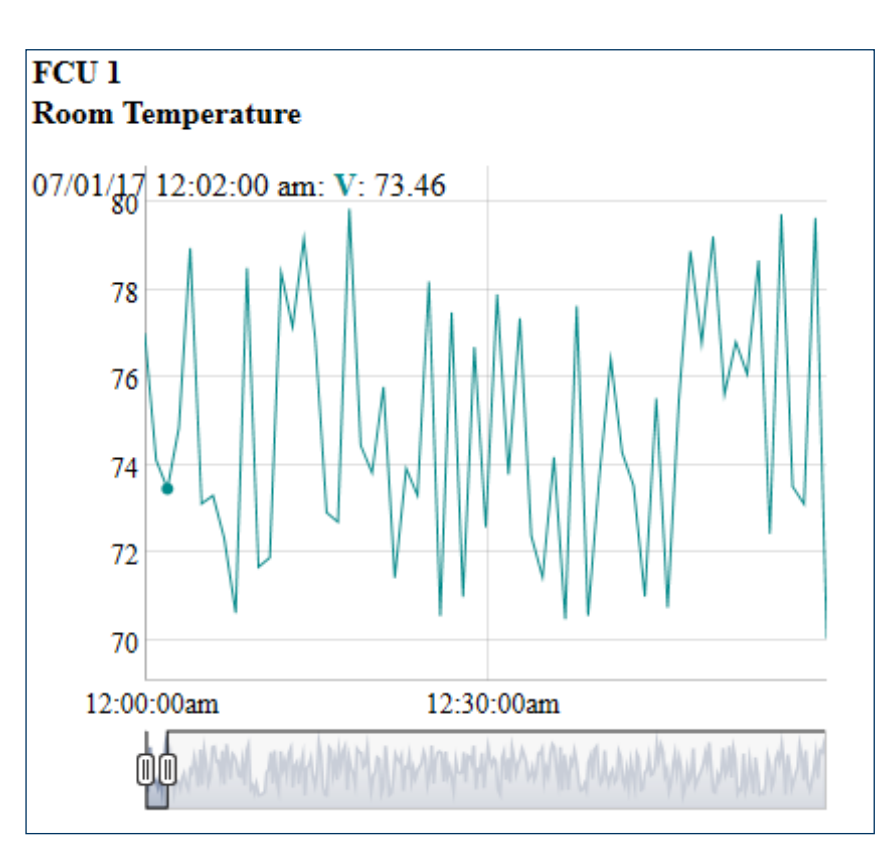

configuration, view its history and diagnose issues all over the Internet while keeping the BASintegrator safe behind its local firewall. There are no changes required in the firewall.

The BASintegrator can also push data to the cloud. Enter your sensorFact or Emoncms account information and you can push selected points to your cloud account. You can then view the point's live value or its historical trend graphs. Contact

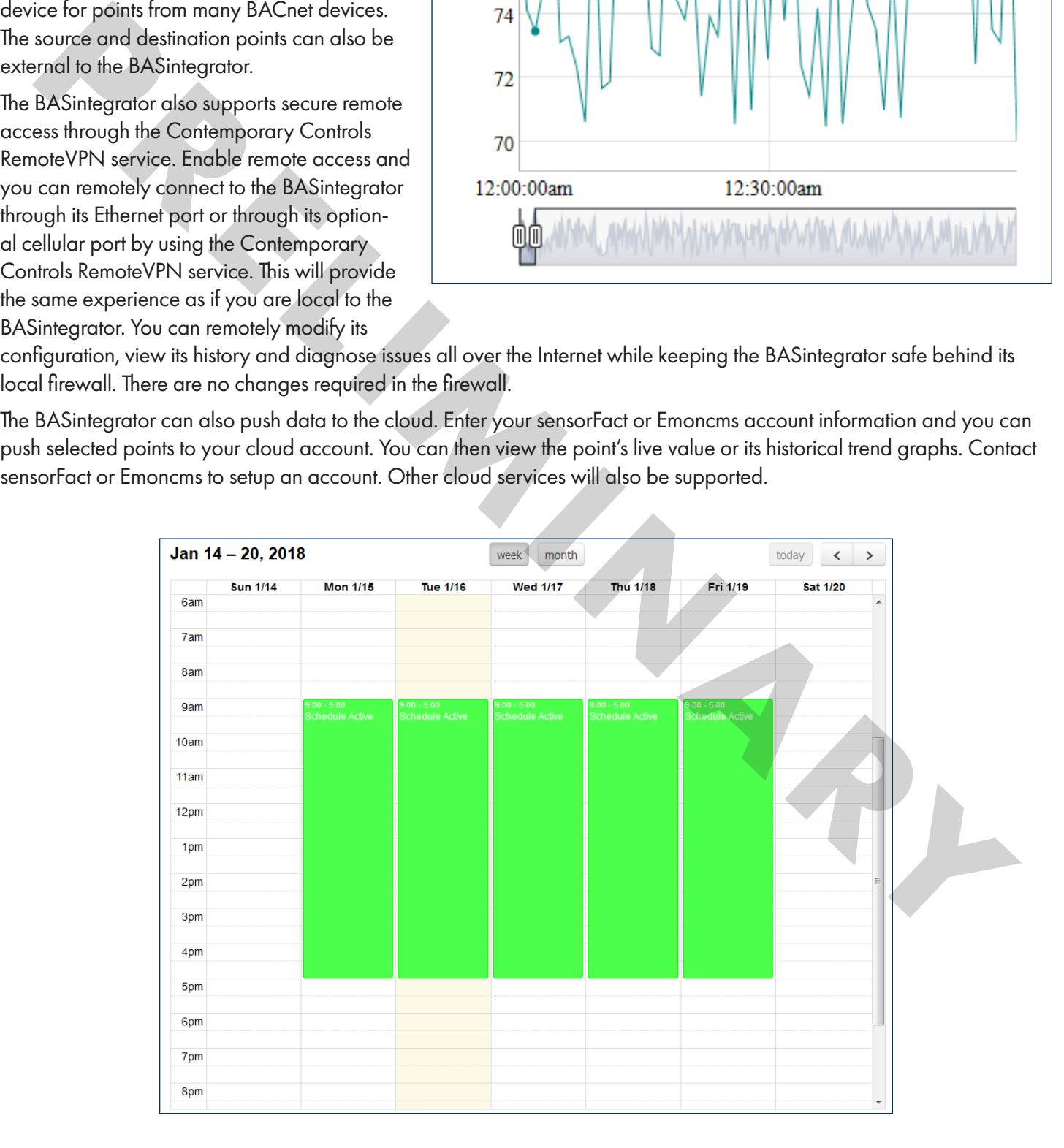

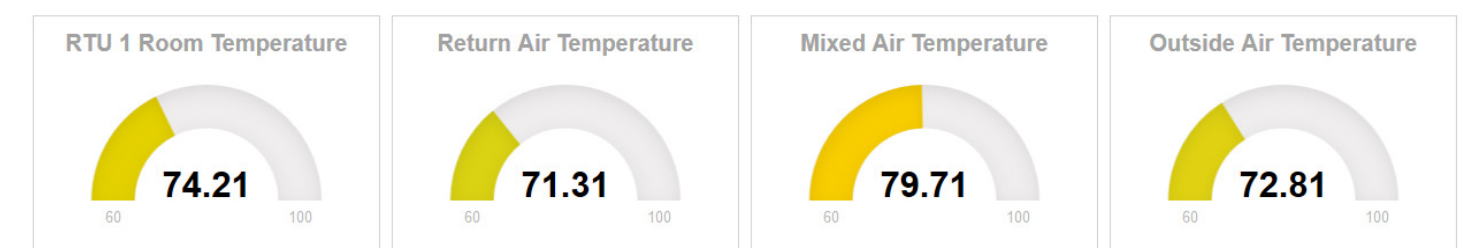

The BASintegrator alarms can be viewed, acknowledged and deleted, if desired. You can have multiple schedules for different points, with special events and holidays. The trends can have single or multiple points in one graph.

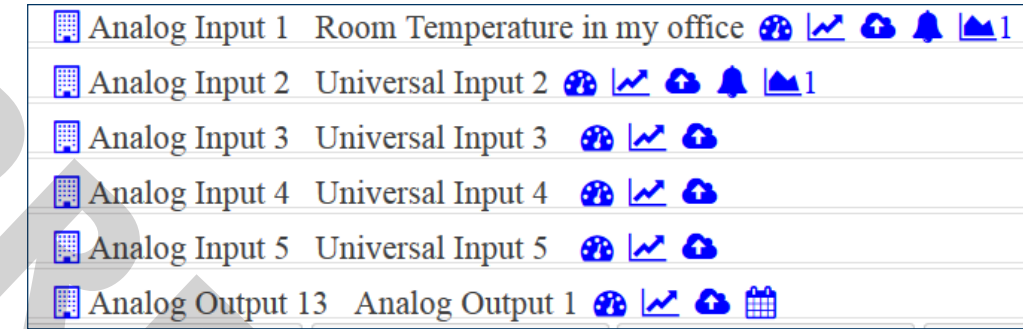

The BASintegrator is a simple to use head-end for small facilities through its alarming, scheduling, trending, plug and play graphics and programming features. It supports BACnet, Modbus and EnOcean (optional). It can also be used to integrate points to another head-end through its internal points and binding. Its webpages can be viewed on desktops, smart phones and tablets. Its programming occurs using Sedona's open component based programming. Its optional remote access feature can allow the system integrator to make changes to the BASintegrator settings without needing to **Example 12** Universal Input 2 **8**  $\mathbf{k} \leq \mathbf{C}$  **a a a Example 1** Increase Input 4 **8**  $\mathbf{k} \leq \mathbf{C}$  **a a Example 1** Universal Input 1 **8**  $\mathbf{k} \leq \mathbf{C}$  **b Example 1 Example 1 Example 1 Example** 

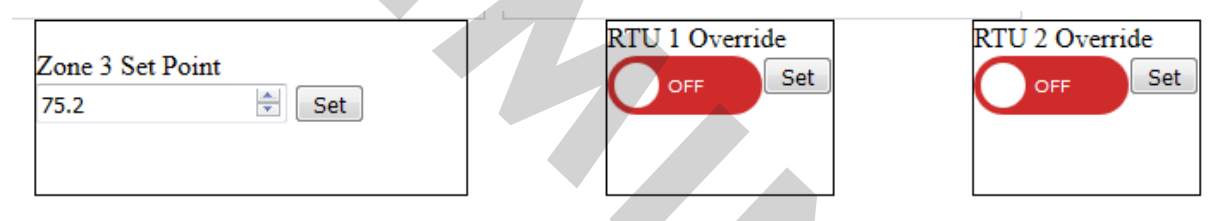

### Ordering Information

*Model RoHS Description*

BASI-2E2S1 BASintegrator Small Headend Dual Ethernet Dual EIA-485

### Worldwide Locations

United States Contemporary Control Systems, Inc. 2431 Curtiss Street Downers Grove, IL 60515 USA +1 630 963 7070 info@ccontrols.com www.ccontrols.com

### **Germany**

Contemporary Controls GmbH Fuggerstraße 1 B 04158 Leipzig Germany +49 341 520359 0 info@ccontrols.de www.ccontrols.com

### United Kingdom

Contemporary Controls Ltd 14 Bow Court Fletchworth Gate Coventry CV5 6SP United Kingdom +44 (0)24 7641 3786 info@ccontrols.co.uk www.ccontrols.com

### China

Contemporary Controls (Suzhou) Co. Ltd 11 Huoju Road Science & Technology Industrial Park New District, Suzhou PR China 215009 +86 512 68095866 info@ccontrols.com.cn www.ccontrols.asia

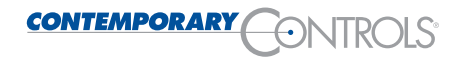